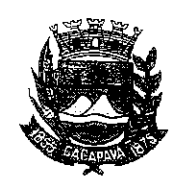

Município de Caçapava

Estado de São Paulo

Caçapava, 7 de outubro de 2020

Ofício nº 561/GAB/2020

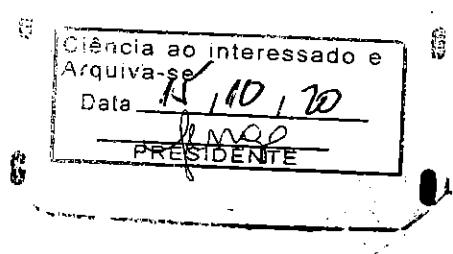

**Senhora Presidente** 

Temos a honra em cumprimentá-la e informar, em atenção ao Requerimento nº 577/2020, de autoria do Vereador Milton Garcez Gandra, que conforme manifestação da Secretaria de Obras e Serviços Municipais, a solicitação para recapeamento asfáltico da Avenida Marechal Castelo Branco - Vila Paraíso será inserida no cronograma de execuções e será atendida conforme disponibilidade financeira.

Aproveitamos o ensejo para renovar a Vossa Excelência os protestos de consideração e apreço.

**FERNANDO CID DINIZ BORGES** PREFEITO MUNICIPAL

Chuara Municipal de Caçapava Recebido am: 510100  $10:34$ Hora: \_ ssinatura

Exma. Sra. Elisabete Natali Alvarenga Presidente da Câmara Municipal **NESTA** 

RUA CAPITÃO CARLOS DE MOURA, 243 – FONE - PABX (12) 3654-6600 - FAX (12) 3653-3180 CEP 12.2280-050  $C.N.P.J. 45.189.305/0001-21$ 

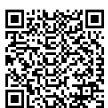

Autenticar documento em http://www.splonline.com.br/camaracacapavaautenticidade com o identificador 320033003300340030003A00540052004100, Documento assinado digitalmente conforme MP nº 2.200-2/2001, que institui a Infra-estrutura de Chaves Públicas Brasileira - ICP -**Brasil**  $\pm$  $\pm$